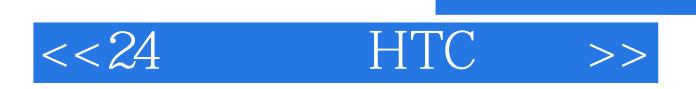

- $<< 24$  HTC  $>>$
- 13 ISBN 9787115281326
- 10 ISBN 7115281327

出版时间:2012-6

页数:302

字数:332000

extended by PDF and the PDF

http://www.tushu007.com

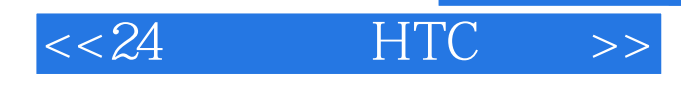

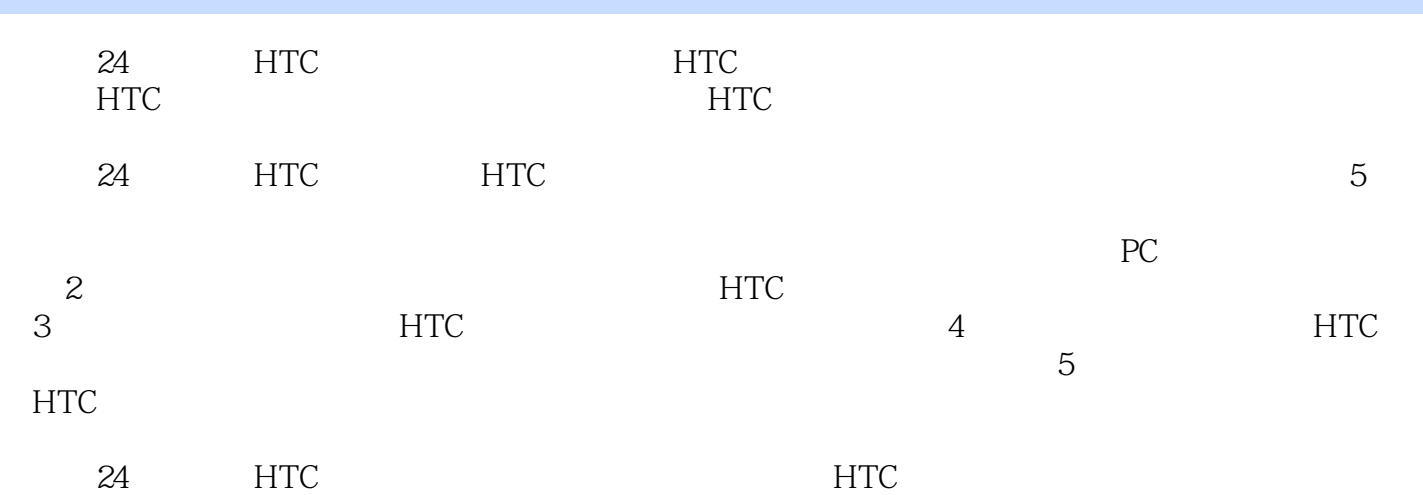

*Page 3*

 $,$  tushu007.com

# $<< 24$  HTC  $>>$

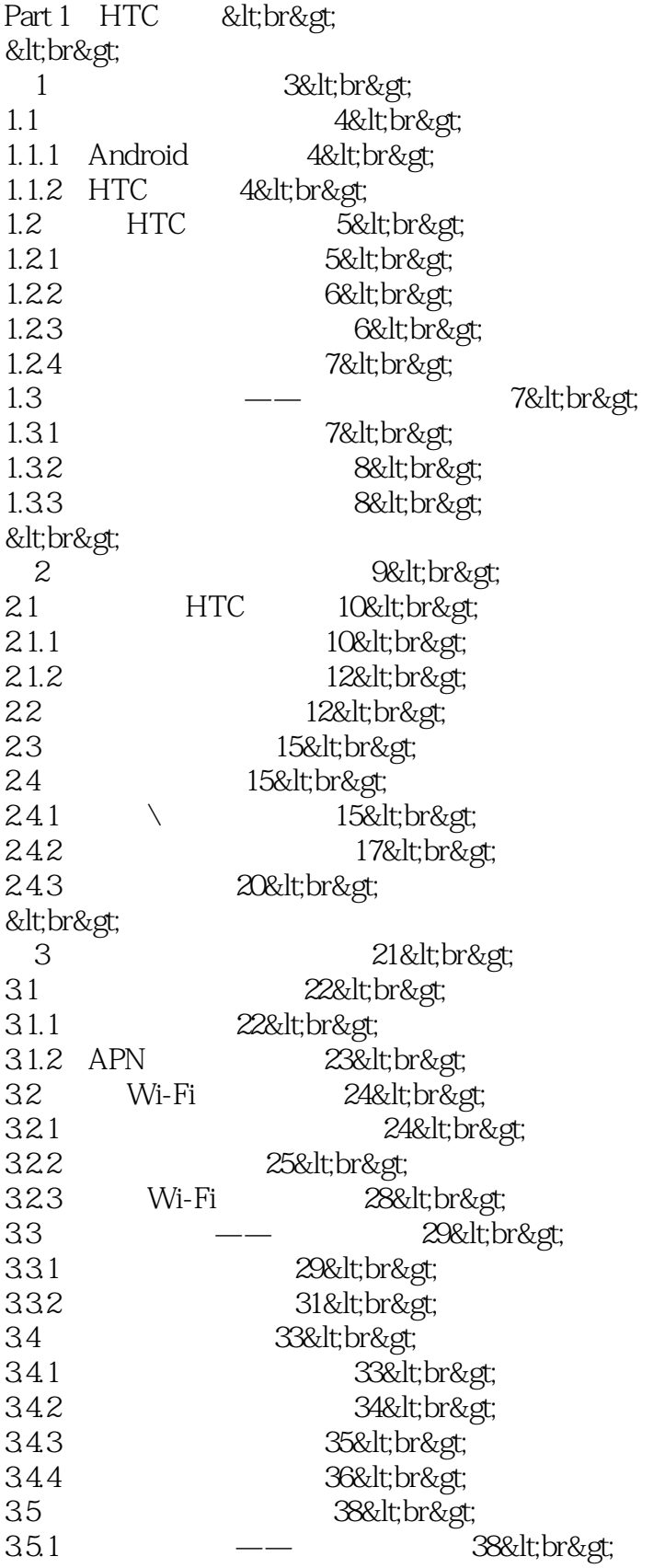

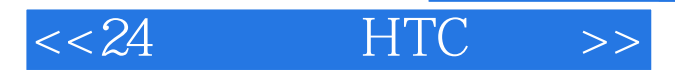

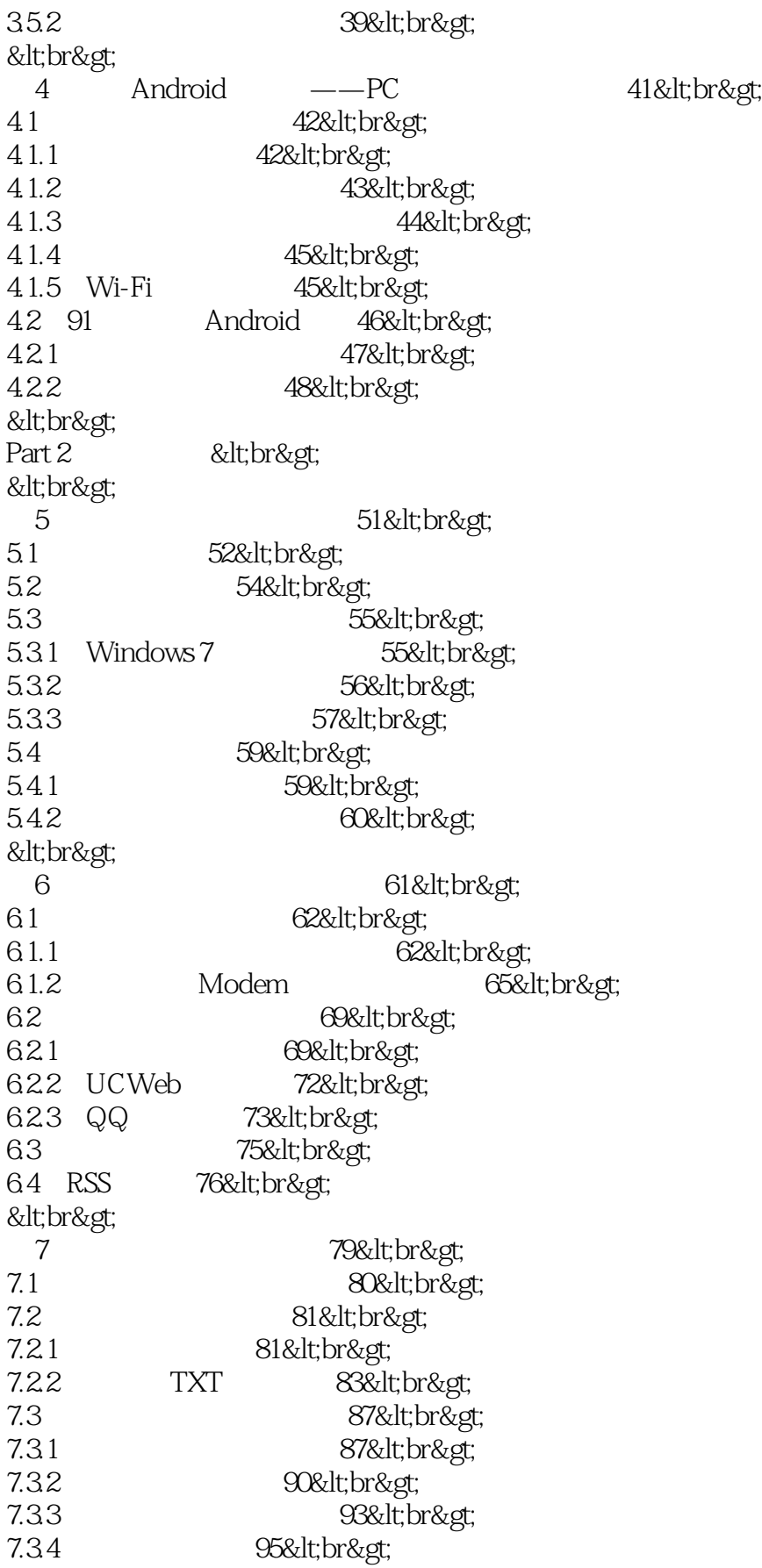

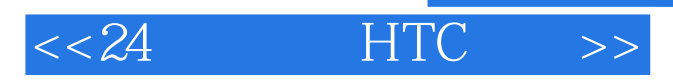

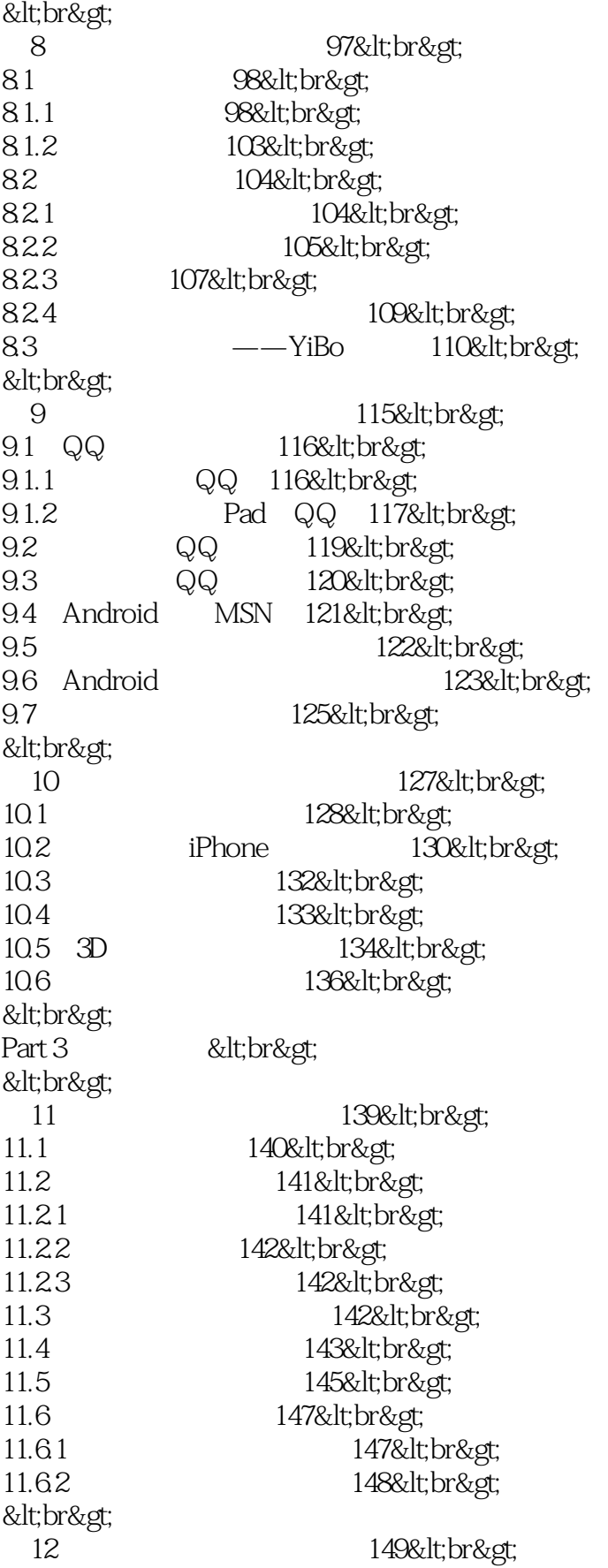

 $<< 24$  HTC  $>>$ 

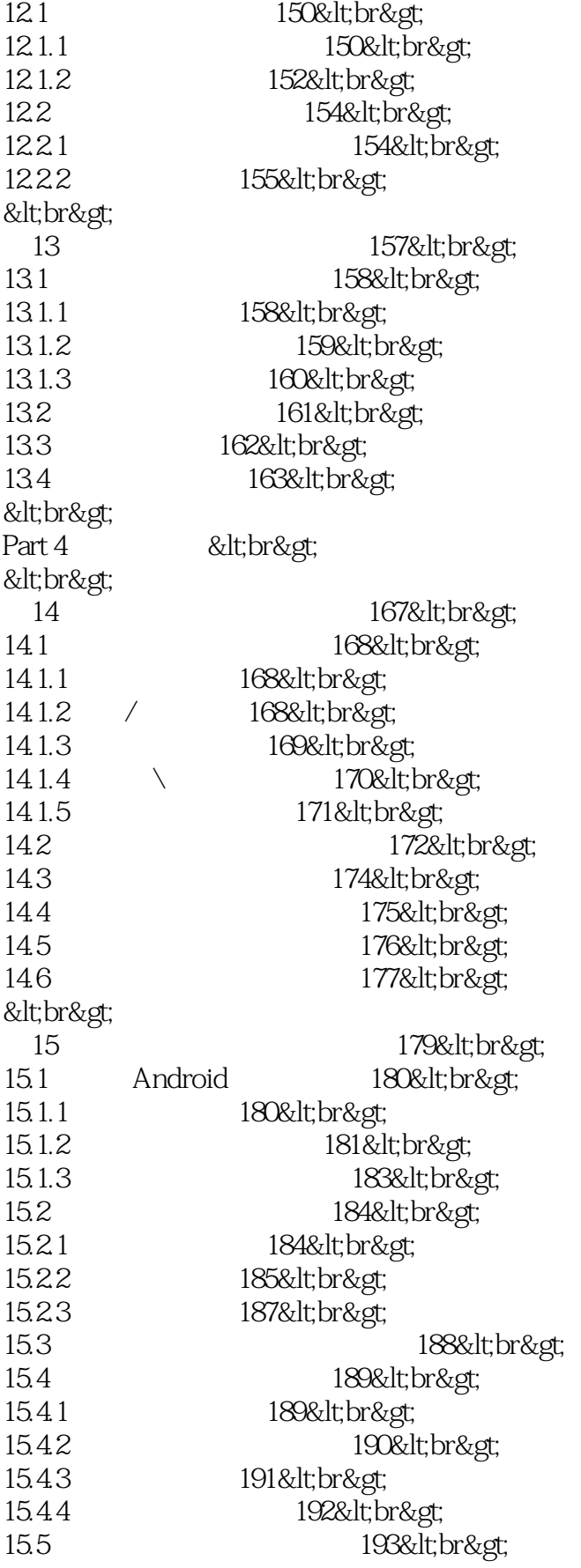

## $<< 24$  HTC  $>>$

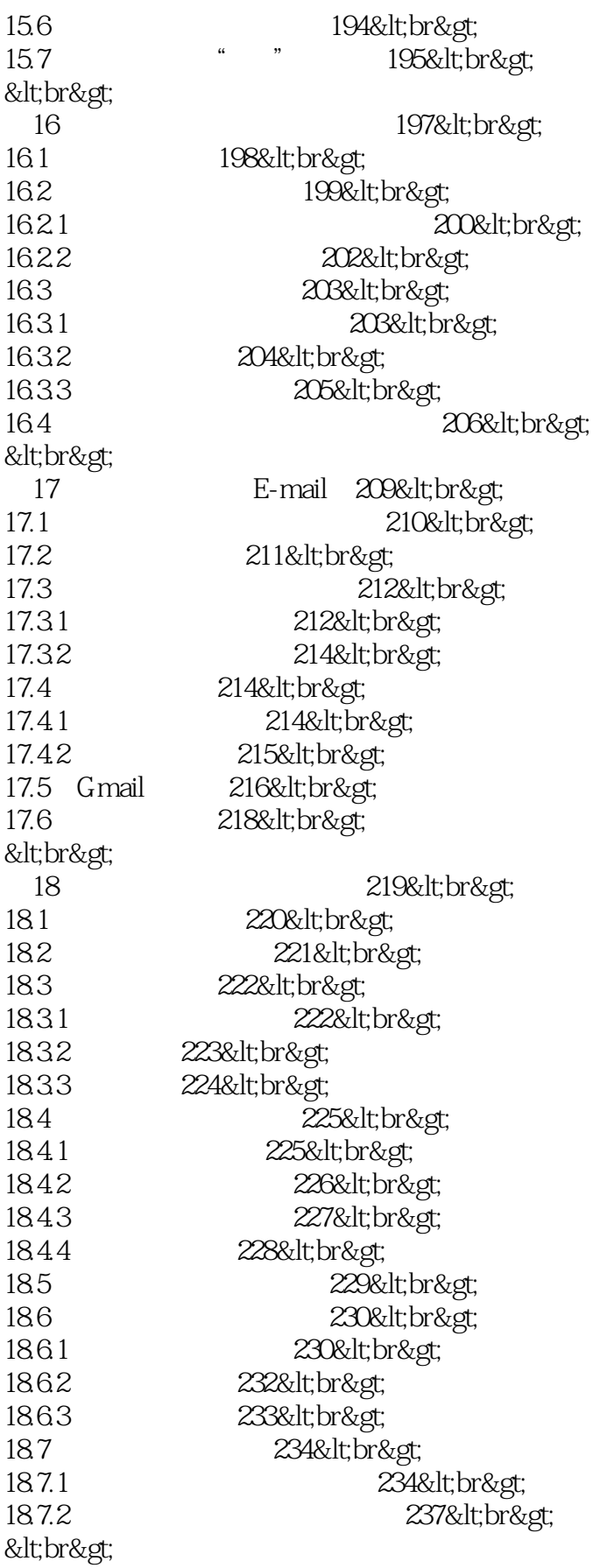

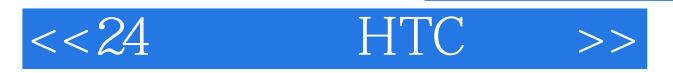

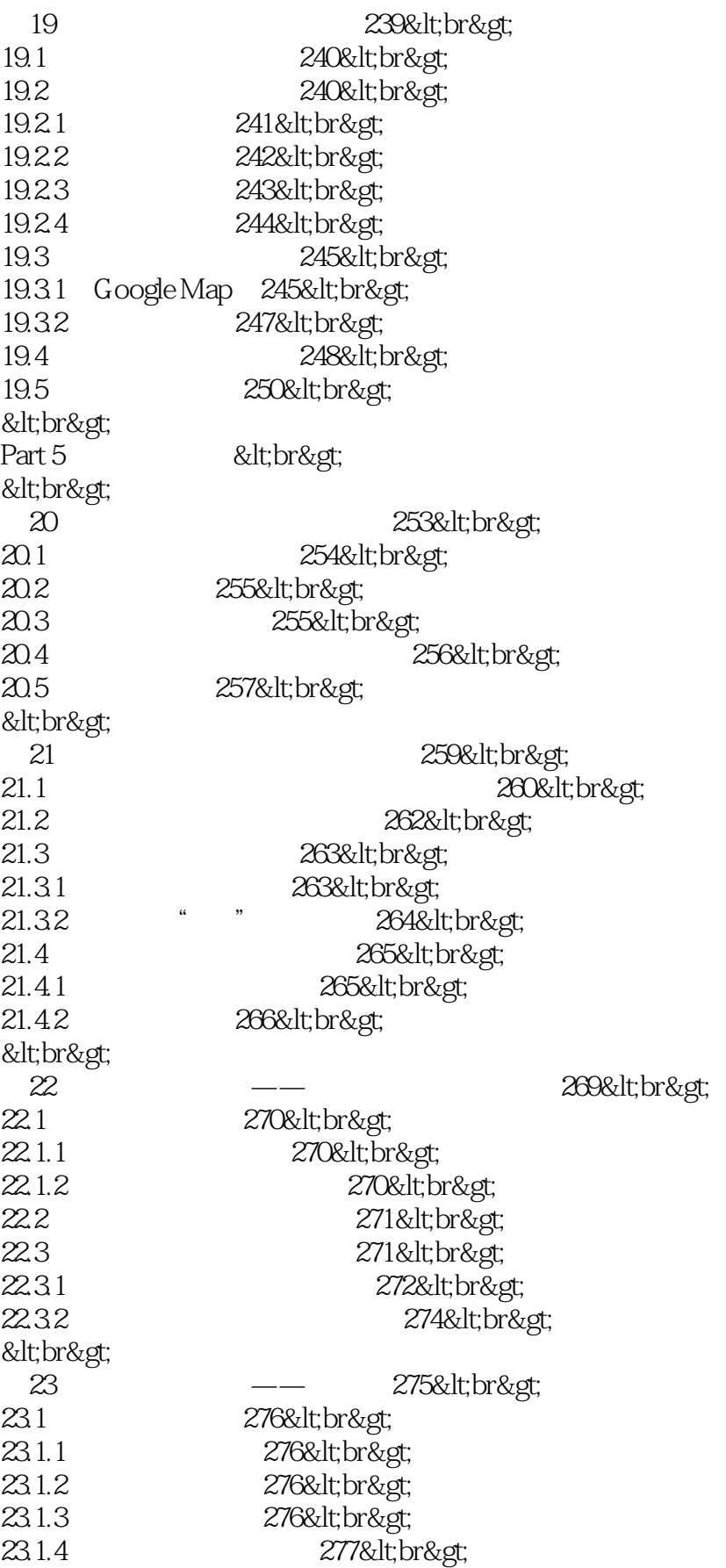

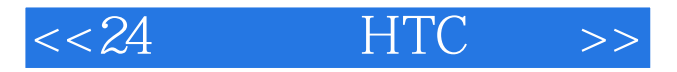

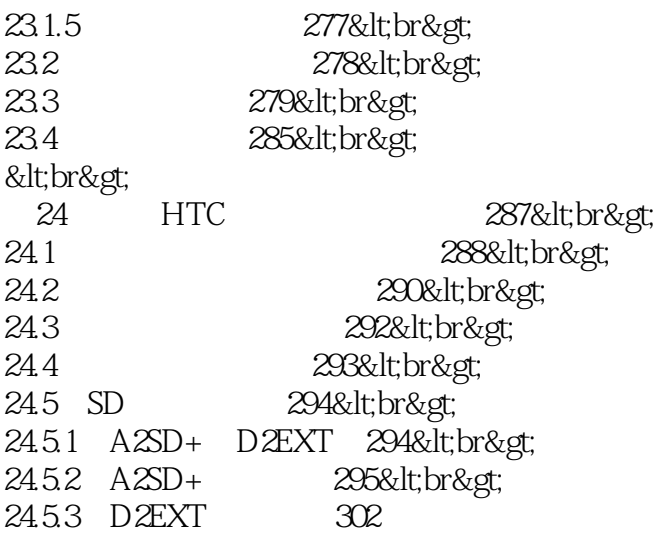

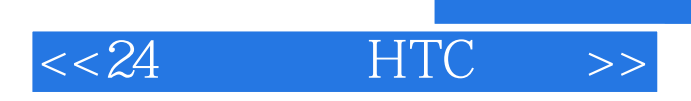

本站所提供下载的PDF图书仅提供预览和简介,请支持正版图书。

更多资源请访问:http://www.tushu007.com